Berufskenntnisse schriftlich **Basiswissen IT** 

# *Vorlage für Experten und Expertinnen*

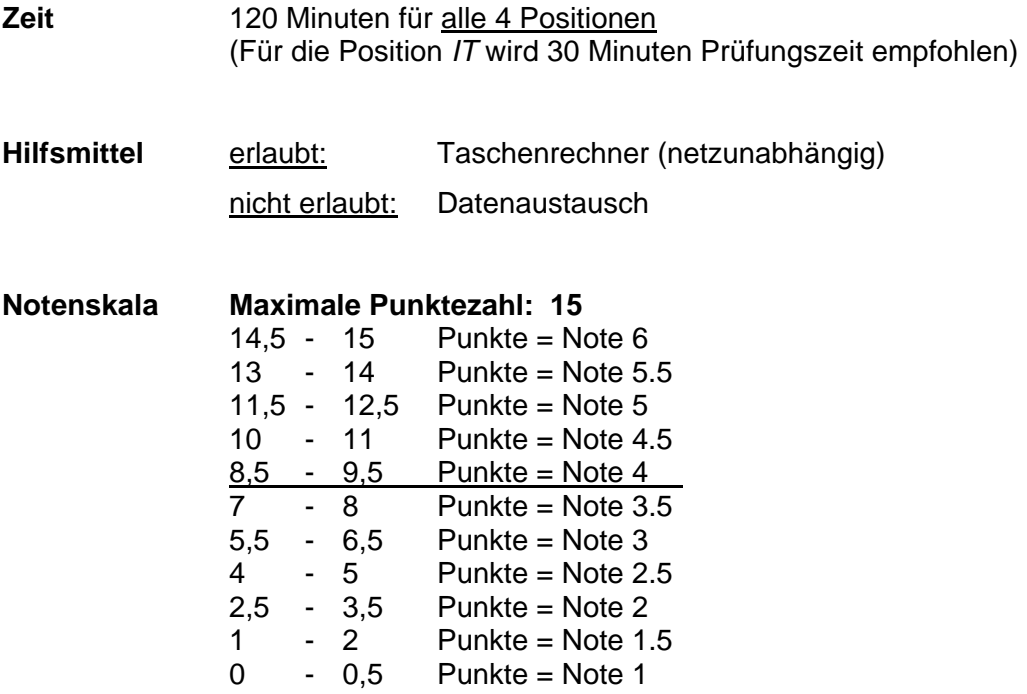

## *Sperrfrist: Diese Prüfungsaufgaben dürfen nicht vor dem 1. September 2008 zu Übungszwecken verwendet werden !*

Erarbeitet durch: Arbeitsgruppe Lehrabschlussprüfungsfragen im Beruf MultimediaelektronikerIn Herausgeber: DBK, Deutschschweizerische Berufsbildungsämter-Konferenz, Luzern

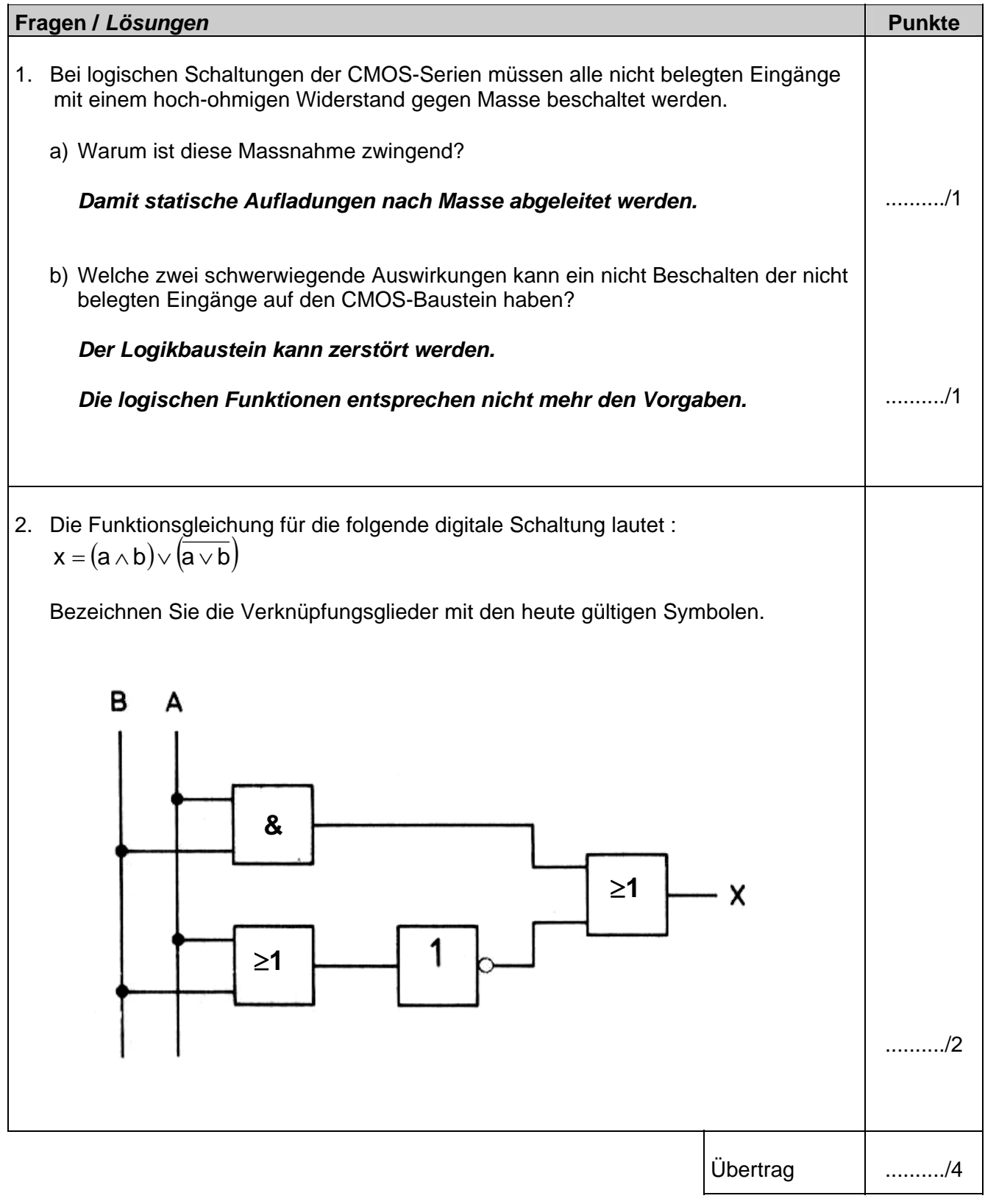

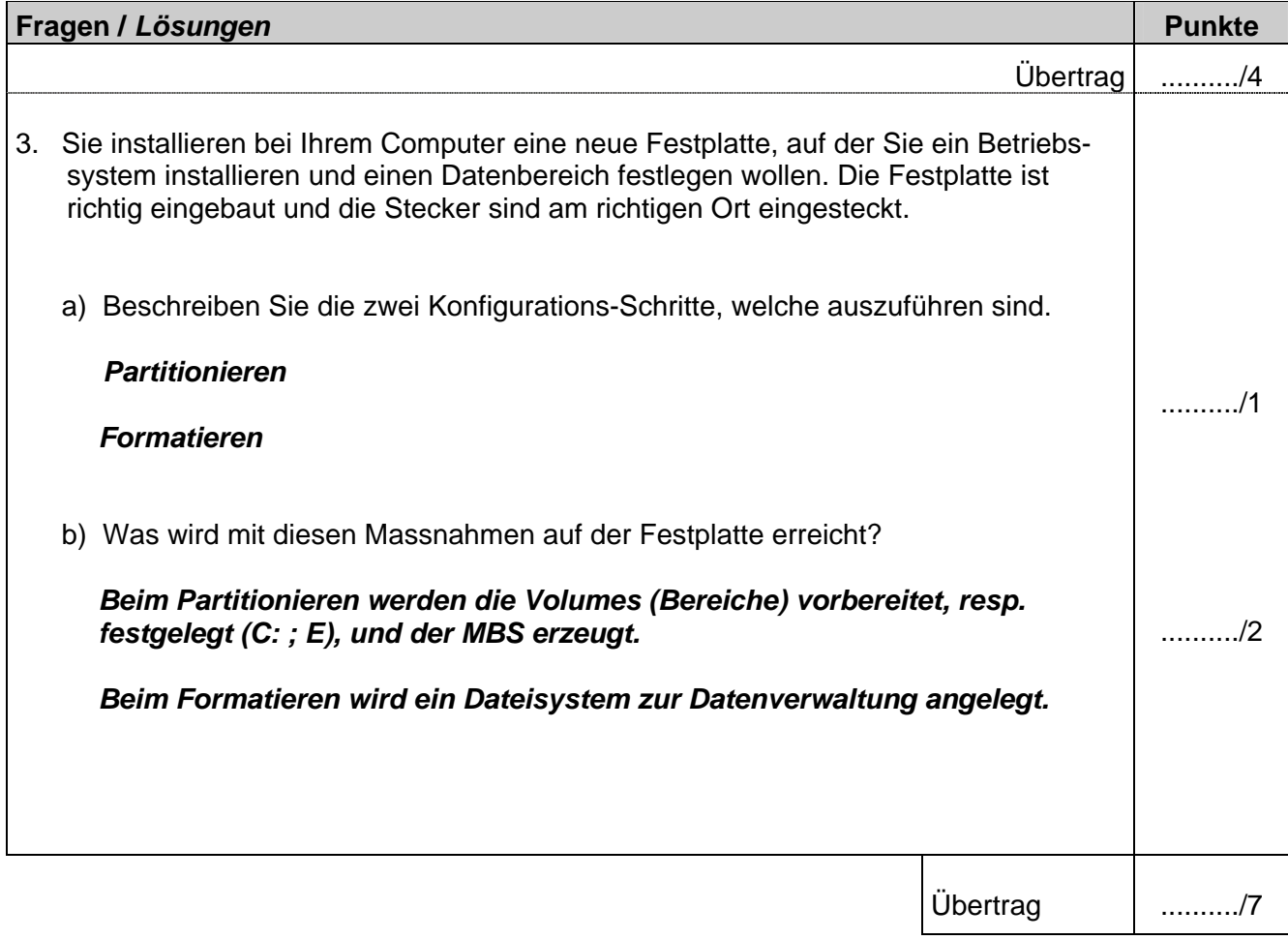

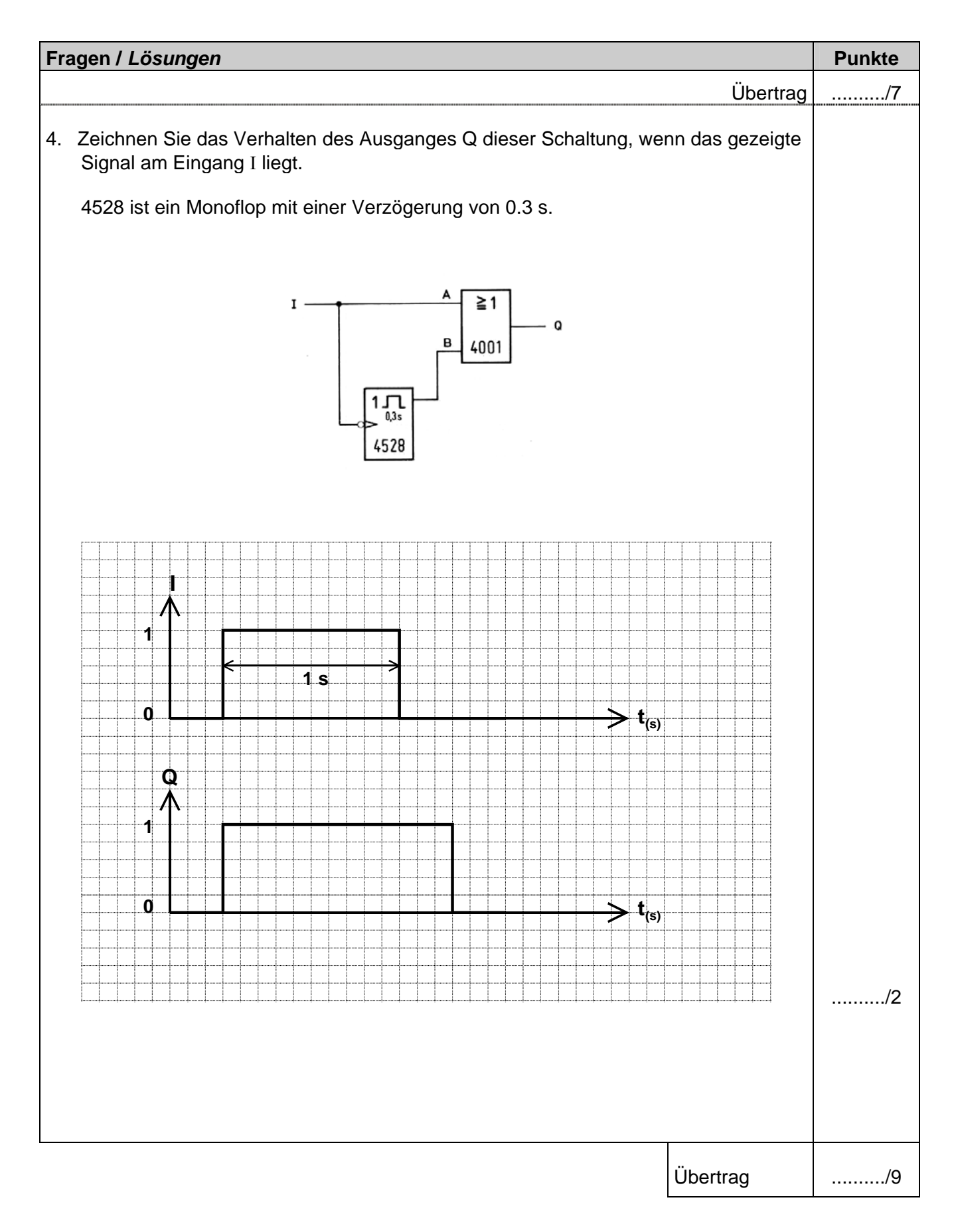

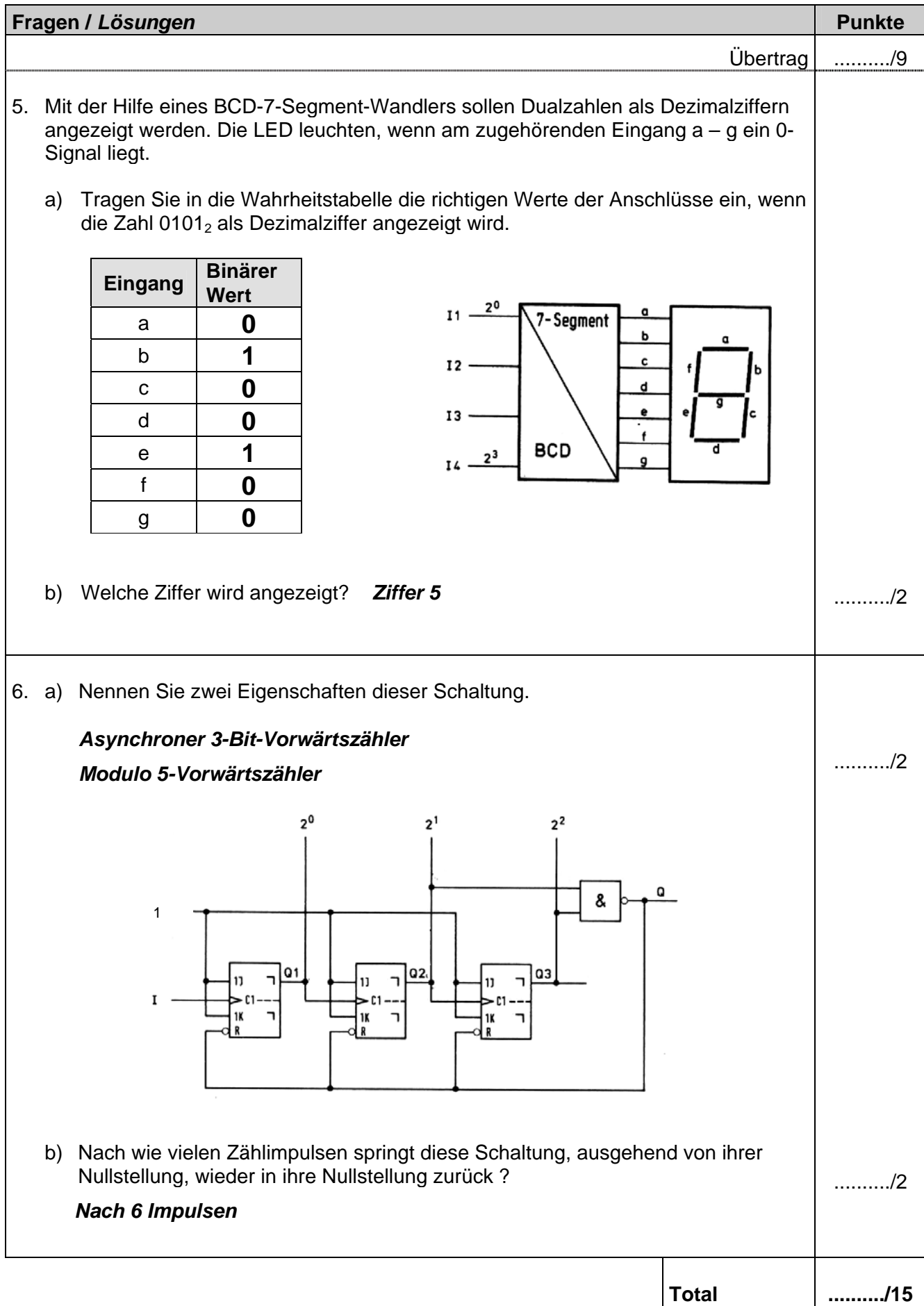